*Redlands Camera Club* Established in 1896 Member of the *Photographic Society of America* 

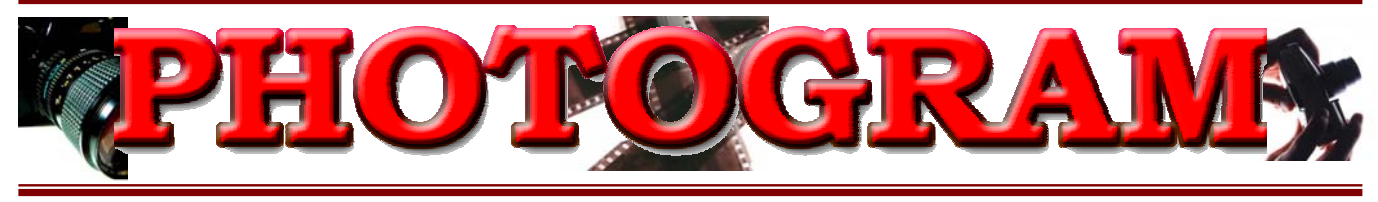

### *September, 2004*

**Redlands Camera Club** is a group of amateur, serious-amateur, and professional photographers who are interested in sharing experiences and advancing their skills. Anyone with similar interests is encouraged to attend a meeting: no cost or obligation. We meet at 7:00 pm on the first and third Mondays of every month at **Redlands United Church of Christ**, 168 Bellevue Avenue, Redlands, CA.

### *Regular Features...*

*The Prez Sez ..... Programs …. New Members …. Exhibits …. Members' Gallery …. RCC Bulletin Board …. Now Appearing …. Competition …. Field Trips …. Tips & Techniques …. Internet References*

# **A West Nile Virus Warning**  MANANANANANANANANANANANAN

Recent Southern California deaths have been attributed to the West Nile Virus, a viral infection spread by the bite of infected mosquitoes. The virus can cause an infection in the brain and has been fatal in some documented cases. As outdoor photographers, we must avoid the hazard of the virus and protect ourselves.

- ♦ You will not become infected if you are not bitten by mosquitoes; fewer insects mean fewer bites.
- ♦ Eliminate mosquito habitats from areas where you have direct control. These include standing buckets, flower pots, blocked gutters, plastic pools and any other water holding items.
- Change water in bird baths. Stock your ponds with mosquito-eating fish, or treat them with products that kill mosquito larvae.
- When you go into mosquito country, be sensible. Mosquitoes are most active at night; exposure to them is near sunrise and sunset, just when we want to set up for that dramatic shot.
- ♦ Apply insect repellent with 50% or more DEET. Read and heed the directions.
- ♦ Wear light clothing with long-sleeved shirts and long pants to reduce biting surfaces. Use a hat and spray it too.
- In especially risky areas, consider a "bug-off" suit; many are found among sporting goods distributors, photo magazines, and on the Web. Make sure it is mosquito-proof fine mesh.

Common sense must prevail. We should not abandon our activities, but we must act prudently to be safe! 

### **Can't access the PHOTOGRAM via e-mail?**

**We've learned that many Hotmail accounts are especially sensitive to large file sizes. You can also access it via your** www.Redlands Camera Club.com **website.** 

**Click on the Newsletters tab, then open the desired month's edition using Acrobat.** 

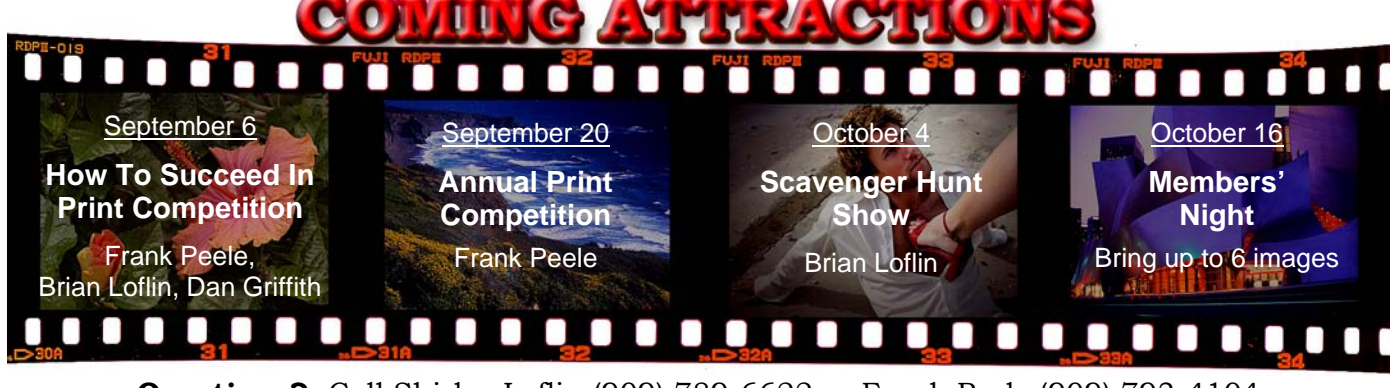

**Questions?** Call Shirley Loflin (909) 789-6622 or Frank Peele (909) 793-4104 **Or come to a meeting!** (see map on back page)

# THE PREZ SEZ...

*Shirley Loflin* 

"Summertime, and the living is easy", as the saying goes. But actually, in Southern California we know it's hot and dry in a lot of areas. It takes some extra work to make our outside photography enjoyable, but it's worth it:

- ♦ Carry water with you to keep from dehydrating.
- ♦ Wear light colored clothes; insects are attracted to dark colors.
- ♦ Avoid scented deodorants, perfumes and colognes. They also attract insects.
- ♦ Use sunblock and insect repellent, but don't touch your camera or lenses with any on your hands. It will ruin your expensive camera and your lenses. Carry handi wipes or a wet cloth in a little baggie to clean your hands.
- ♦ Protect your film from extreme heat- keep it in a ziplock bag in a cooler.
- ♦ Take pictures as early in the day as possible; the quality of light is better, and it is not nearly as hot as afternoon, or even sunset. It generally stays very hot until sundown.

I want to encourage you to join in our new *photo scavenger hunt* later this month. The date will be *Saturday, September 25th*. The rules and the exact location will be announced at the September 20th meeting. These events always are a lot of fun and bring out an amazing variety in creative answers to the subject list requirements.

I want to take this opportunity to thank our club members who have responded to my request for help in several areas. A large club like ours runs much smoother when our members contribute their time and/or talent in some way.

If you have a suggestion that would improve our club, please contact me and I will present it to our board. I am always looking for ways to make and keep RCC a premier club.

I especially want to thank **Phil Ellsworth, Melanie Ladonga,** and **James Whitehill** for volunteering to become the *Field Trip Team* to plan and lead trips.

The first, **Western Regional Little League Finals** in San Bernardino, planned and led by James Whitehill, was a good one. Fourteen members met at Denny's for a late lunch and desserts prior to the 5:00 first game. The lighting, weather, and certainly the *first and third base field-level locations* were all superb. Thanks, James.

I also want to encourage all of you to participate in our upcoming field trips. They promise to be a lot of fun and will include diverse photo opportunities. See you there!

> Sincerely, *Shirley Loflin*

**Board Meeting Accommodations** courtesy of Daniel P. Griffith Creator of  $\mathcal{F}$ ine Art **Black and White** Photographs

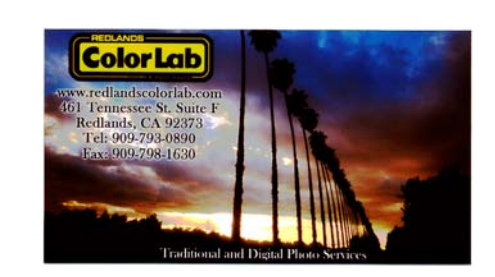

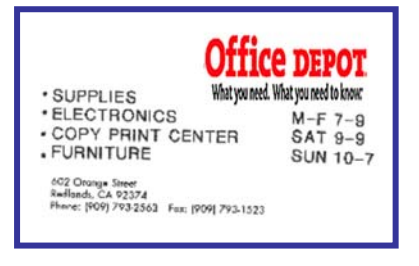

# AUGUST 2ND PROGRAM

*Annual S4C International Slide Competition*

Larry Cowles brought slides of the winning, honorable mentions and slides accepted from the Color Slide competition in the S4C International Salon.

The salon is a juried competition and exhibition of images from around the world. This year image makers competed from more than 30 countries.

Our club enjoyed approximately 300 slides of exceptional photography, including winning images by our very own **Larry Cowles** and **Bill Nord** and accepted images by **Judith Sparhawk.**

Congratulations to these very accomplished members! Perhaps we'll see examples of other members' works next year?

# AUGUST 16TH PROGRAM

 *Introduction to the Southern California Council of Camera Clubs*

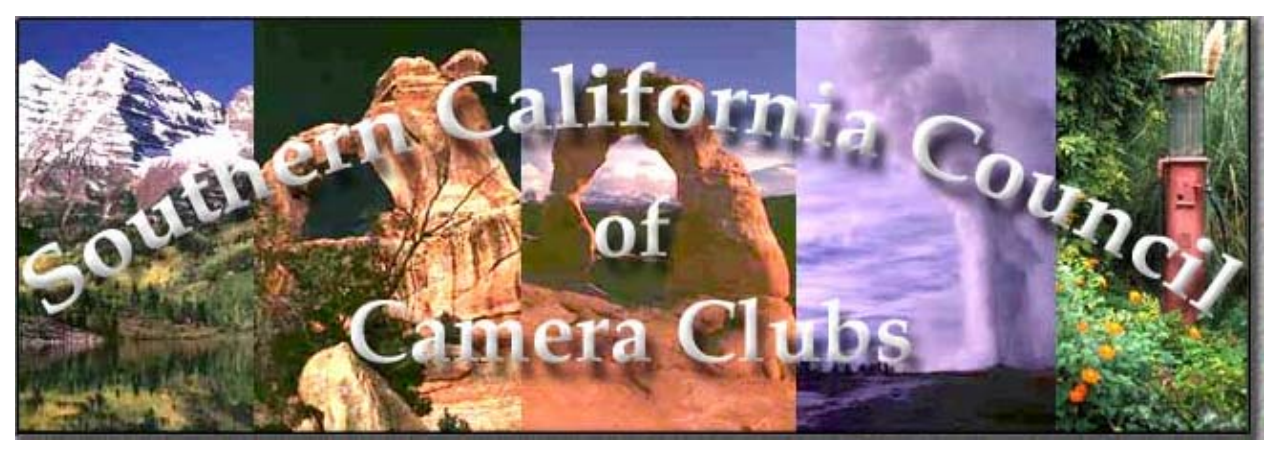

Joanne Stolte, President of the *Southern California Council of Camera Clubs* (S4C) organization presented the club with an overview of just what the S4C is, what it does, and what it can mean for our club members, should we join.

The *Southern California Council of Camera Clubs* provides an opportunity for clubs and their members to participate in group field trips, competitions throughout the year, and a venue to share and explore common interests in photography.

Our club will explore the value of joining S4C and will make appropriate recommendations to the Board at its next meeting.

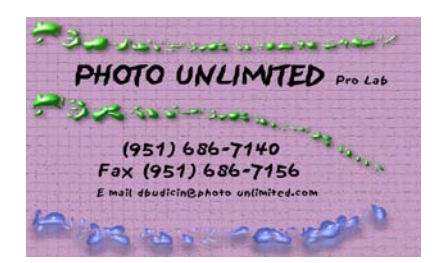

Frank Peele Certified Professional Photographer personalized instruction in award-winning photographic techniques (909) 798-7999 Frank.Peele@verizon.net<br>1309 Pacific St. Redlands, CA 92373 Redlands, CA 92373

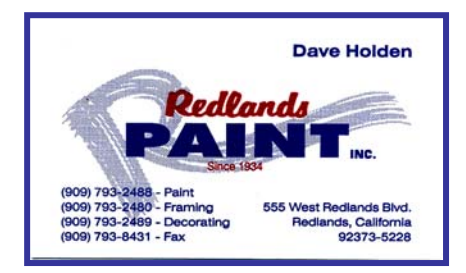

# UPCOMING PROGRAMS

 *Brian Loflin* 

### SEPTEMBER 6<sup>TH</sup> PROGRAM

*How to Succeed in Print Competition*

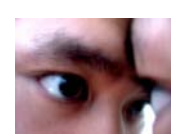

You enjoy a little head-to-head competition, right? Well, get your prints ready for just that. Our annual Print Competition is coming up soon.

But don't just throw a few images into your car and bring them in. To succeed, you need to prepare properly.

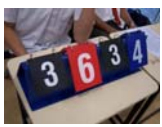

Brian Loflin, Frank Peele, and Dan Griffiths will discuss how to select images for competition, what judges look for, and how best to prepare.

## SEPTEMBER 20TH PROGRAM

### *Annual Print Competition; Frank Peele*

### **RCC Print Competition Judging Guidelines**

At least three judges are selected based on skills and background. We assemble panels with the goal of well-rounded, objective evaluations of our members' work. Procedures are designed to create a valuable and enjoyable experience for judges, competitors and audience alike.

Images will be presented on an easel with proper lighting and at optimum viewing distance. Some images will be framed, but neither matting nor framing is *required* for entry.

Verbal commentary by judges is not normally given for each image. If time allows, judges will be encouraged to make any comments they feel are appropriate.

Entry classes are:

**Apprentice (A)**: May be relatively inexperienced, or devote relatively little time to photography. May be taking or have taken basic-level photography course work. May be re-exploring photography after a period of inactivity. Might not have been awarded ribbons in previous competitions.

**Intermediate (I)**: Those who consider themselves too experienced for the Apprentice class, but not yet experienced enough for the Advanced class.

**Advanced (V)**: May have won *Best of Show* in previous competitions. May compete at state, regional or higher levels. May earn all or part of living in photographically-related field.

All entries are "mixed" and presented in random order for judging. The subject categories are: **People**, **Places**, **Animals**, **Photojournalism**, **Close-up** and **Open** or **Miscellaneous**.

### **Prepare prints for entry as follows**

- ♦ Image area must be a **minimum of 80 square inches**, with no maximum size.
- ♦ Print must be **securely mounted** to card or other stock strong enough to stand on an easel without curling. Mounting may, or may not, include borders, at entrant's discretion.
- ♦ **Matting** and/or framing are allowed, but are not required.
- ♦ **Glazing** with glass or plexiglass is not required, but is encouraged to help prevent damage.
- ♦ An **entry label** will be filled out and affixed on the reverse side. Place the label in the upper left corner, as seen from the reverse, or as close to that corner as practical if there are other labels or imprints already applied.
- ♦ Entering **one or more images** signifies that you have read and understand all the rules and conditions of this competition and agree to abide by them.

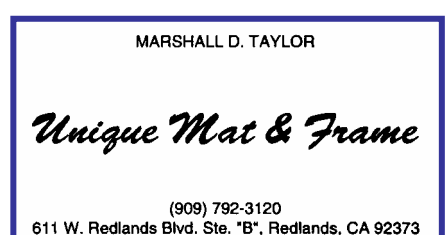

♦ While the *Redlands Camera Club* and its volunteers will take precautions to minimize damage to entries, neither the Club nor any of its members acting on behalf of the Club will be held responsible should damage occur. By entering, **entrant assumes all responsibility** and agrees to hold the Club harmless in all respects regarding competition.

All prints must be **removed at the end of the meeting**,

# NEW MEMBER PROFILES

 *Judith Sparhawk* 

### Welcome to **Rosedith Marx**

Rosedith Marx is a recent new member of RCC. She has loved photography since she was a child; her father had his own darkroom. She considers her two major interests to be photography and geology.

Rosedith worked for 15 years as a designer/drafter in the civil engineering field. No longer able to work, she likes taking photos and working on them digitally, both black and white and color.

She likes doing minor repairs on camera equipment as well. She has several Minolta cameras, and likes photographing almost all subjects, including people, landscapes, ancient architecture, and wildlife.

Welcome Rosedith!

## Welcome to **James Aslanis**

James Aslanis and his wife, Mary, recently joined RCC.

They live in Redlands, settling here after Jim retired from a career as a dentist in the Air Force.

Now that he is retired, he has an increased interest in photography and getting into digital work. He joined RCC to learn more and to meet people with knowledge and interests in the field.

While in the military, he lived many places in the world, including 8 years in Greece, Italy, and Germany, plus the Philippines.

He enjoys taking nature photos, landscapes and flowers.

We look forward to seeing some of his work.

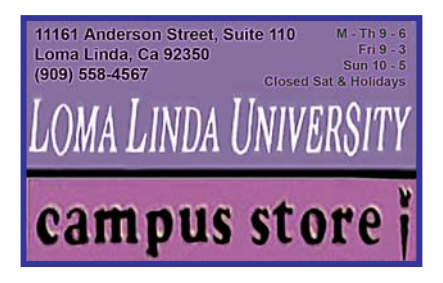

### Welcome to **James Whitehill**

Welcome also to James Whitehill, who joined RCC recently.

After education and, employment as a Respiratory Therapist, he now televises sports for TV stations.

This experience has stirred up his old interest in still photography. He shoots sports events, landscapes, and especially his 18 month old daughter, Emily. We saw some of these sports shots and pictures of Emily at our last Members' Night.

James shoots both film and digital, all on Canon equipment. He has an Elan 7 and the Rebel digital camera.

He joined RCC to meet people and for mentoring.

### Welcome to **Mary Aslanis**

Mary Aslanis does photography as well and joined RCC because her husband, Jim, was interested. She is intrigued by the possibilities of digital photography, including work with Photoshop Elements.

She uses her husband's "hand-me-down" digital camera.

In addition to photography, Mary is a serious quilter, and is active in the Citrus Quilter's Guild. She also enjoys sewing, reading, cooking and traveling.

She and Jim have three "very-grown" children.

Welcome Jim and Mary!

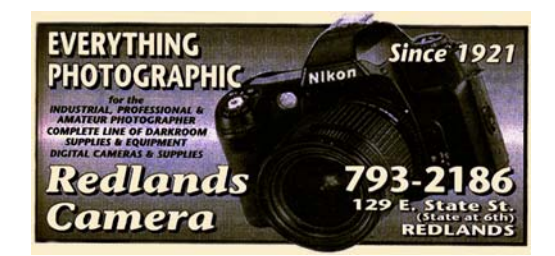

# **EXHIBITS**

*Cynthia Long*

Display and sell your art at

**ART CENTER** 

The next exhibit will be held at *Redlands Community Hospital* on Saturday, **September 25th from 9:00 to 11:00 a.m.** *Bring your prints ready to hang.* 

The tentative exhibit at the *San Bernardino Public Library* has been cancelled.

For more information contact **Cynthia Long (909) 743-1295**.

### **Where Day/Date Time** Redlands Community Hospital Saturday / January 17 9:00 – 11:00 am Redlands Mall Saturday / February 14 9:00 – 11:00 am Redlands City Hall Thursday / February 26 2:00 – 4:00 pm Redlands Community Hospital Saturday / April 10 10:00 – Noon Redlands City Hall Thursday / May 20 2:00 – 4:00 pm Redlands Community Hospital Saturday / July 3 9:00 – 11:00 am Redlands City Hall **Thursday / August 19** 2:00 – 4:00 pm Redlands Community Hospital Saturday / September 25 9:00 – 11:00 am Redlands City Hall **Thursday / November 4** 2:00 – 4:00 pm Redlands Community Hospital Saturday / December 18 9:00 – 11:00 am

### **Member Exhibit Rules**

The work must be yours, a member of RCC.

It must be ready to hang using wire eyes & wire; no saw tooth hangers. You may use a frameless presentation, but it must be glazed (glass over the picture). There is a \$3.00 fee for each work hung: cash or check. You may offer the work for sale. Your name, title of the picture, and sale price must be on the back.

For more information contact Cynthia Long (909) 743-1295

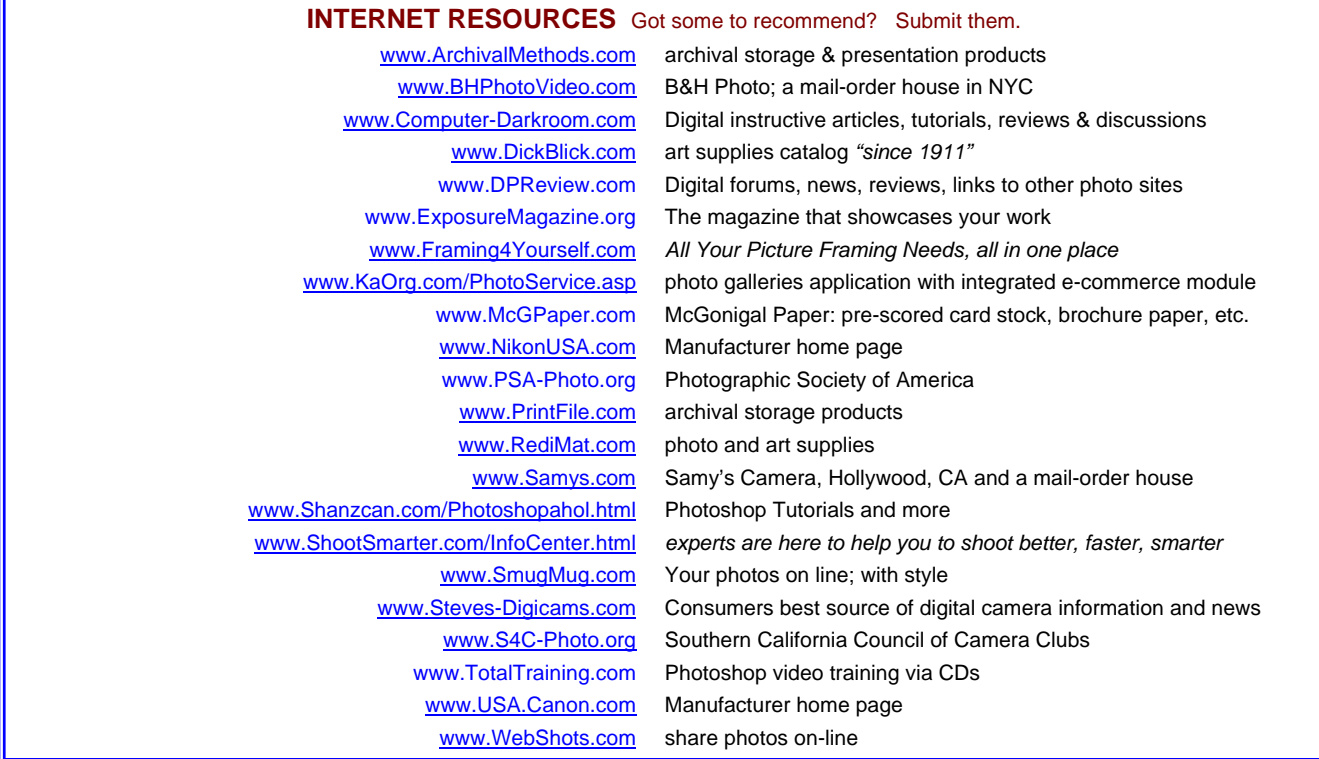

# TIPS & TECHNIQUES

### *From Members and Experts*

*Members are encouraged to submit Tips and Techniques (150 - 300 words) that may benefit other club members. See Photogram Submissions box for deadline and submission information. On a space-available basis, Editor may also include articles or excerpts culled from outside sources.* 

### **Photoshop Techniques**

- ♦ **Faster Deletes:** Tired of being asked, "Are you sure?" when deleting anything? Eliminate that message and reduce your keystrokes.
- $\bullet$  Hold down the Alt key (MAC = Option) when clicking on the Delete key (or Trash Can icon when deleting a Layer). The message will not appear and your delete process becames a one-stroke operation.
- ♦ **Quick Brush options:** When using a Brush tool, don't waste time navigating to the Brush Options at the top of the screen to change its size, opaque, or fill parameters. Instead, rightclick your mouse where you're working. The options will appear right there.
- ♦ **Keep your Photoshop up to date:** Got a registered version of Photoshop? Don't let it become obsolete. Check for free updated software periodically.
	- 1. click on Help
	- 2. select Updates

Of course, your computer must be connected to the internet. This process takes you to Adobe's on-line support site, where you can check on free upgrades and other downloads.

# *FIELD TRIPS…*

*Phil Ellsworth, Melanie Ladonga, and James Whitehill* 

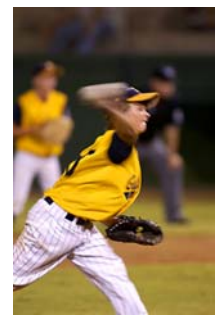

### **RCC Field trip at America's favorite pastime**

Our Sunday, August 8th field trip was a hit! After meeting and dining at Denny's in San Bernardino, 16 members caravanned to the *Little League's Western Regional Playoffs* for an afternoon of photography.

 With the smell of vendor treats in the air, we flashed our **Press Passes** (great access!) to two games and broke into rotating groups of four -- one behind first base and one behind third. Most stayed until evening, watching some great games by enthusiastic young players.

Thanks to James Whitehill for organizing it all; we got some great shots and enjoyed seeing the young faces of Little League's finest light up! Thanks to Phil Ellsworth for the film. And thanks to Brian Loflin for the photo of Larry Burgess, Little League's West Coast Media Relations, who threw the game ball to start the second game. We made a plaque for Larry using the photo and thanking the Little League for their hospitality.

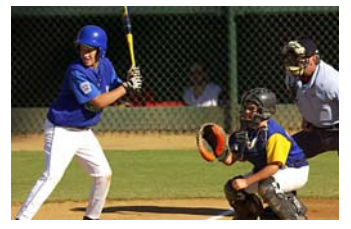

*Melanie Ladonga* We hope to see you at our next field trip. It's a fun way to develop our skills and share our photo experiences.

# *OTHER PHOTO OPPORTUNITIES THIS MONTH…*

*Can't make a field trip? Go on your own, or with other members!*

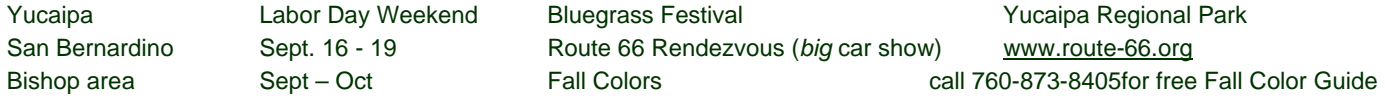

# MEMBERS' GALLERY

### *SHARE YOUR WORK*

*Members are encouraged to submit up to 2 images per month for inclusion on a space-available basis. Submitted images must be 300 ppi JPEG, no larger than 5"x 5" (will probably be reduced for publication). Editor will make every effort to display as many members' images as possible. See Photogram Submissions box for deadline and submission information.* 

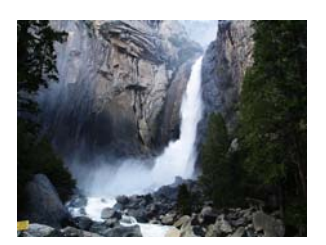

*Spring Falls in Yosemite*  Robin Grube

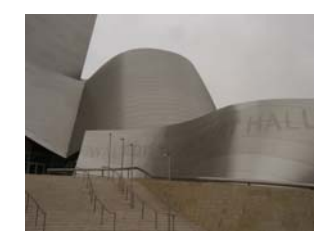

*Concert Hall #3*  Kish Doyle

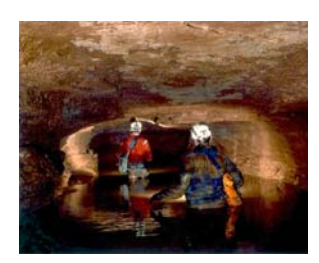

Hidden River Cave Bernie Szukalski

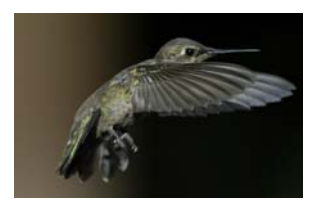

*Hummingbird*  Phil Ellsworth

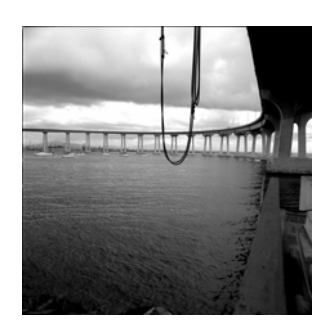

San Diego Steve Felber

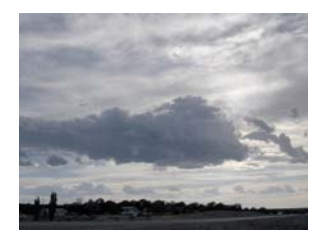

*Cloud*  Alice Anderson

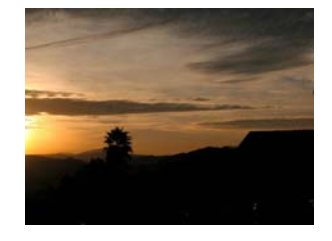

*California Dusk*  Ron Anderson

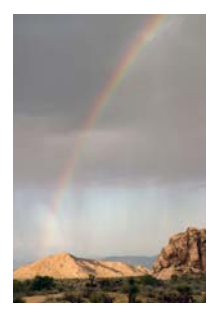

*Desert Rainbow*  Karen Carter

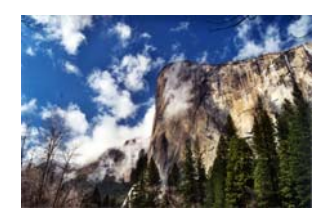

#### *El Capitan in Fog*  Jeff Kreider

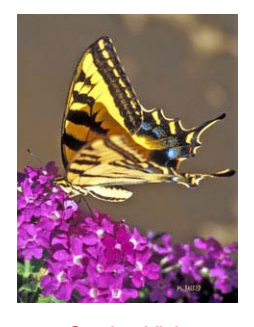

*Garden Visitor*  Mary Backer

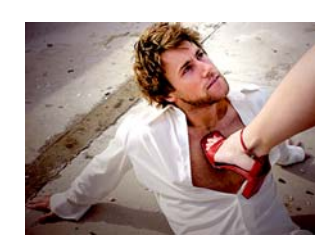

*Under My Thumb*  Cami Cloe Oetman

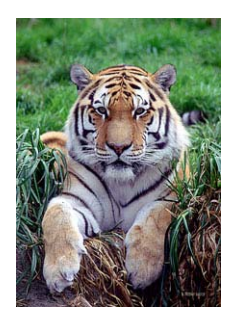

*Hello Pussycat*  R. Patrick Backer

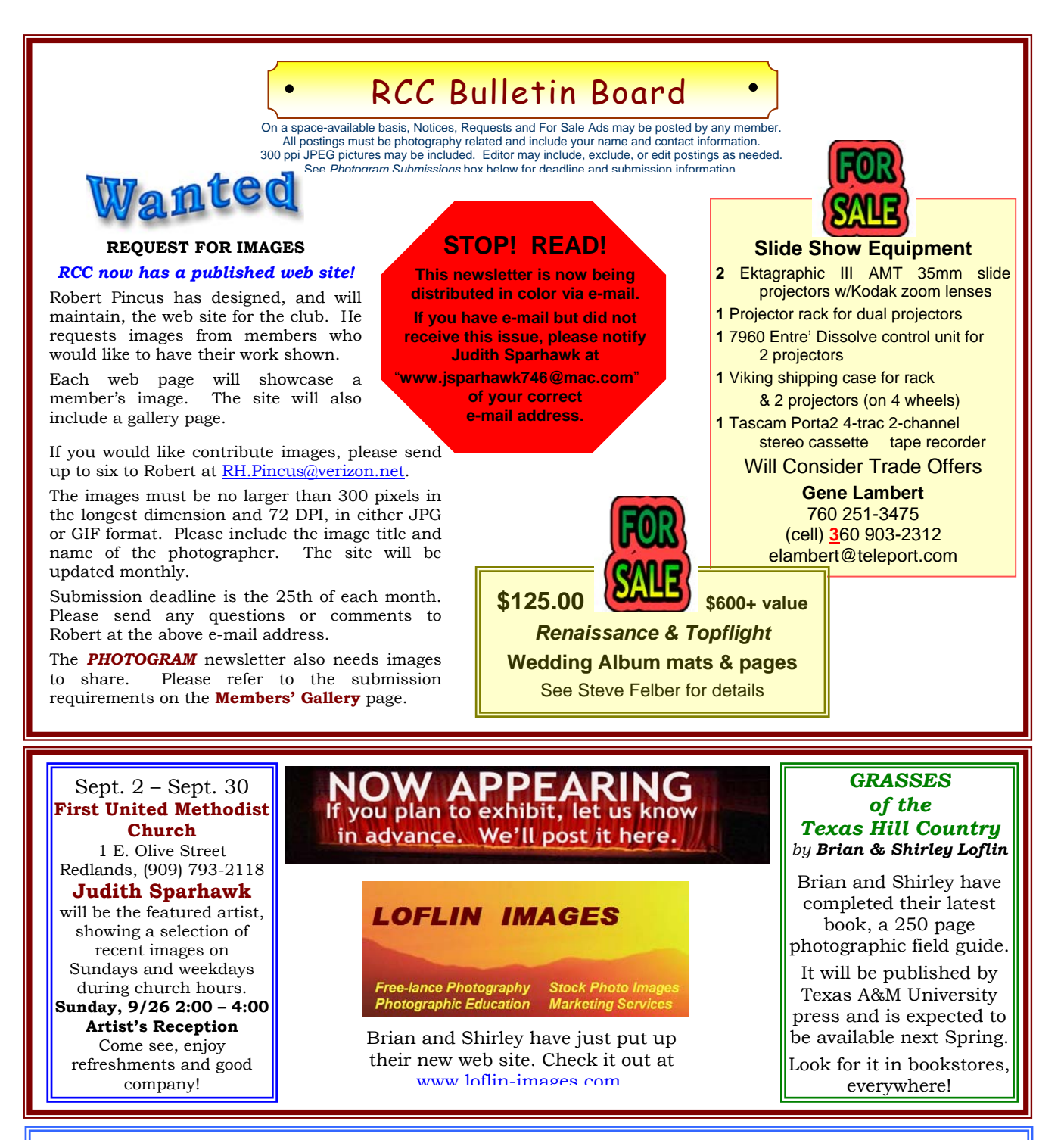

### **Correction to the New Schedule's Submission Deadline**

The submission deadlines for each issue have changed to the *third Tuesday* of each month.

Members who do not have the ability to e-mail submissions may now hand-deliver them to the Editor at the third Monday's club meeting. Events occurring during the third Monday meeting can be reported to the Editor on the following day.

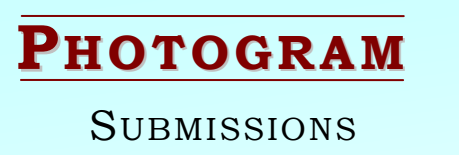

**Editor** E-mail: **SNFelber@Yahoo.com**  Steve Felber Phone: (909) 769-6898 1990 Fairway Oaks Ave. *Deadline for all submissions is*  Banning, CA 92220 *the* **3rd** *Tuesday of each month* 

# *CLUB OFFICERS…*

President *Shirley Loflin*  Vice President *Brian Loflin*  Secretary *Robert Cutshaw* Treasurer *George Johnson* Publicity *Walt Daly*  Photogram Editor<br>Circulation Member-At-Large *Larry Cowles*

Librarian *Kish Doyle* Dennis Jackson<br>*Larry Cowles* 

# **CHAIRS**

Events *Robin Grube* Competition *Frank Peele* 

Programs *Brian Loflin* Membership *Judith Sparhawk* Exhibits *Cynthia Long* Phil Ellsworth, Melanie Ladonga James Whitehill

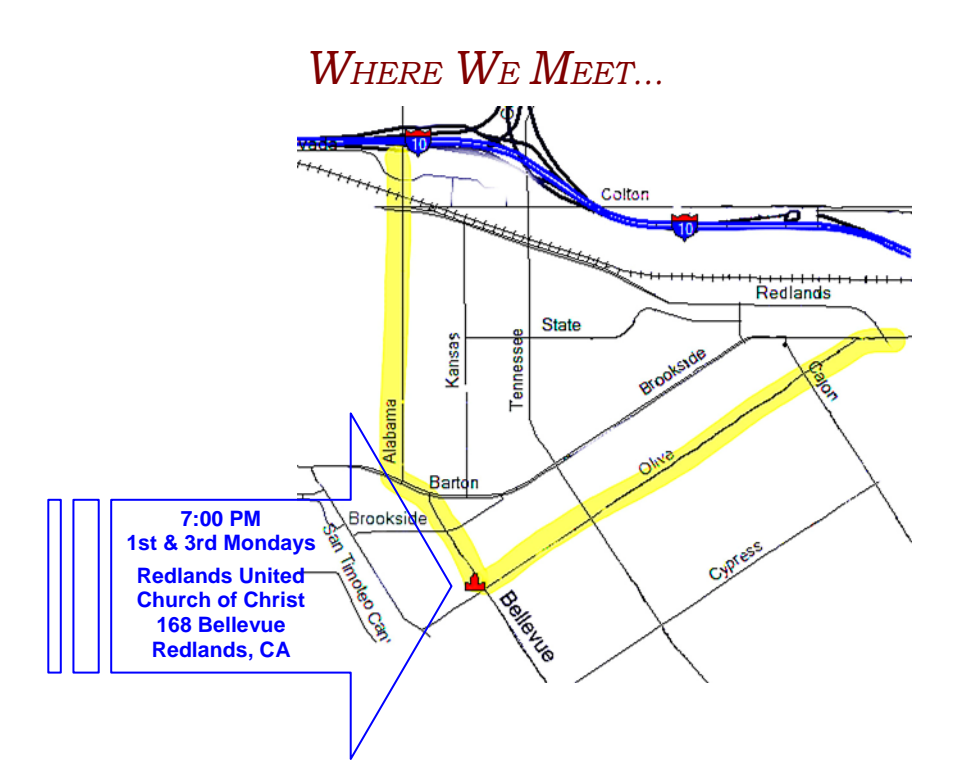

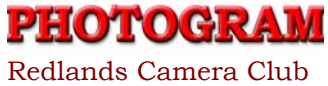

P.O. Box 8311 Redlands, CA 92375